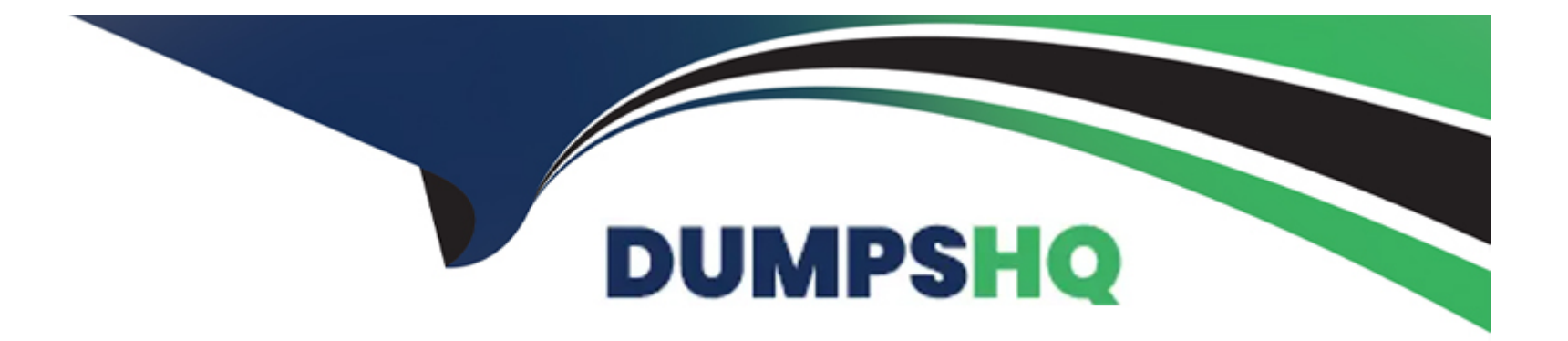

# **Free Questions for Google-Workspace-Administrator by dumpshq**

# **Shared by Richardson on 15-04-2024**

**For More Free Questions and Preparation Resources**

**Check the Links on Last Page**

# **Question 1**

#### **Question Type: MultipleChoice**

You are the administrator for a 30.000-user organization. You have multiple Workspace licensing options available to end users in your domain, according to their work responsibilities. A user may be transitioned to a different license type multiple times in a given year. Your organization has a high turnover rate for employees. What is the most efficient way to manage your organization's licensing?

#### **Options:**

**A-** Use the Directory API to create a custom batch script that modifies the users license on a daily basis

**B-** Create a license assignment rule in the Google Admin console to set user licensing based on directory attributes.

**C-** Use Google Cloud Directory Sync to modify user licensing with each sync, according to information available in the organization's LDAP

**D-** Update user licensing in the user portion of the Admin console on an as-needed basis.

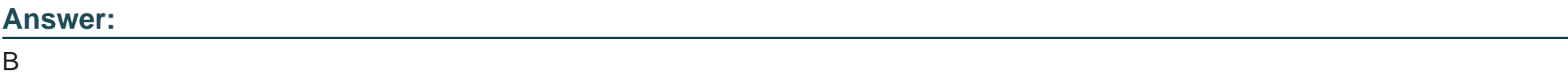

# **Question 2**

You want to create a list of IP addresses that are approved to send email to your domain. To accomplish this, what section of the Google Workspace Admin console should you update?

### **Options:**

**A-** Bypass spam filter

**B-** Content compliance rule

**C-** Approved email denylist

**D-** Email allowlist

### **Answer:**

D

# **Question 3**

**Question Type: MultipleChoice**

Your organization recently bought 1.000 licenses for Cloud Identity Premium. The company's development team created an application in the enterprise service bus (ESB) that will read user data in the human resources information system (HRIS) and create accounts via the Google Directory REST API.

While doing the original test before production use, the team observes a 503 error coming from Google API response after a few users are created The team believes the ESB is not the cause, because it can perform 100 requests per second without any problems. What advice would you give the development team in order to avoid the issue?

### **Options:**

- **A-** Use the domain-wide delegation API to avoid the limitation per account.
- **B-** Use an exponential back-off algorithm to retry failed requests.
- **C-** Switch from REST API to gRPC protocol for performance improvement
- **D-** Use the batch request architecture, because it can pack 1,000 API calls in one HTTP request.

#### **Answer:**

B

# **Question 4**

**Question Type: MultipleChoice**

Your organization wants to grant Google Vault access to an external regulatory authority. In an effort to comply with an investigation, the external group needs the ability to view reports in Google Vault. What should you do?

### **Options:**

- **A-** Create accounts for external users and assign Vault privileges.
- **B** Share Vault access with external users.
- **C-** Assign an Archived User license to the external users.
- **D-** Temporarily assign the super admin role to the users

# **Answer:**

A

# **Question 5**

## **Question Type: MultipleChoice**

Your company has numerous locations throughout the world. Each of these locations has multiple office managers that field questions from employees through an email alias. Some questions have not been answered by an office manager How can you create a system to assign conversations to different receptionists using Workspace?

### **Options:**

**A-** Create a Google Groups Collaborative Inbox.

- **B-** Use App Script to design a ticketing system that marks conversation ownership.
- **C-** Contract with a third-party solution, such as ServiceNow.
- **D-** Create Google Tasks and assign them to receptionists to address unanswered questions.

### **Answer:**

### A

# **Question 6**

#### **Question Type: MultipleChoice**

A disgruntled employee has left your company and deleted all their email messages and files in Google Drive. The security team is aware that some intellectual property may have surfaced on a public social media site. What is the first step to start an investigation into this leak?

### **Options:**

**A-** Delete the user's account in the Admin Console.

- **B-** Transfer data between end user Workspace accounts.
- **C-** Instruct a Google Vault admin to create a matter, and place all the user data on 'hold.'
- **D-** Use Google Vault to export all the user data and share among the security team.

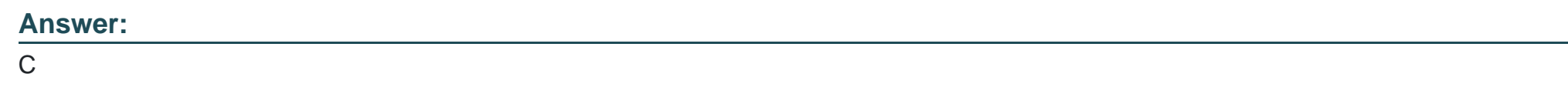

# **Question 7**

### **Question Type: MultipleChoice**

Your company is using Google Workspace Enterprise Plus, and the Human Resources (HR) department is asking for access to Work Insights to analyze adoption of Google Workspace for all company employees. You assigned a custom role with the work Insights permission set as ''view data for all teams'' to the HR group, but it is reporting an error when accessing the application. What should you do?

# **Options:**

- **A-** Allocate the ''view data for all teams'' permission to all employees of the company.
- **B-** Confirm that the Work Insights app is turned ON for all employees.
- **C-** Confirm in Security > API controls > App Access Controls that Work Insights API is set to "unrestricted."
- **D-** Confirm in Reports > BigQuery Export that the job is enabled.

### **Answer:**

 $\overline{C}$ 

# **Question 8**

### **Question Type: MultipleChoice**

Your organization is about to expand by acquiring two companies, both of which are using Google Workspace. The CISO has mandated that strict 'No external content sharing' policies must be in place and followed. How should you securely configure sharing policies to satisfy both the CISO's mandate while allowing external sharing with the newly acquired companies?

### **Options:**

**A-** Allow external sharing of Drive content for the IT group only.

B- Create a Drive DLP policy that will allow sharing to only domains on an allowlist.

C- Use shared drives to store the content, and share only individual files externally.

D- Let users share files between the two companies by using the 'Trusted Domains' feature. Create an allowlist of the trusted domains, and choose sharing settings for the users.

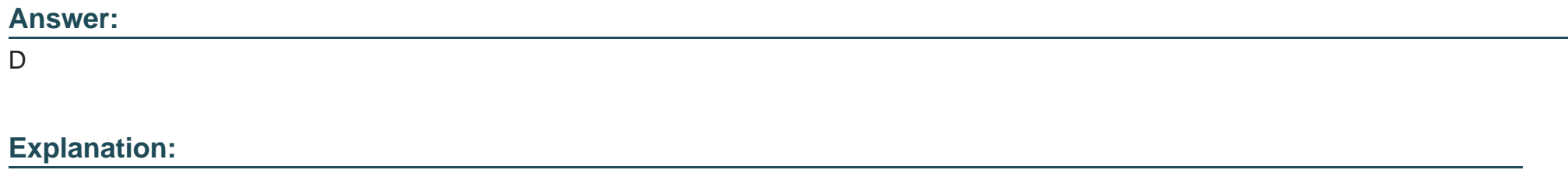

[https://support.google.com/a/answer/6160020?hl=en#zippy=%2Cgive-sharing-access-to-trusted](https://support.google.com/a/answer/6160020?hl=en)[domains:~:text=only%20trusted%20domains-,Allow%20external%20sharing%20with%20only%20trusted%20domains,-](https://support.google.com/a/answer/6160020?hl=en) [Help%20and%20tips](https://support.google.com/a/answer/6160020?hl=en)

To Get Premium Files for Google-Workspace-Administrator Visit [https://www.p2pexams.com/products/google-workspace-administrato](https://www.p2pexams.com/products/Google-Workspace-Administrator)r

For More Free Questions Visit

[https://www.p2pexams.com/google/pdf/google-workspace-administrat](https://www.p2pexams.com/google/pdf/google-workspace-administrator)or